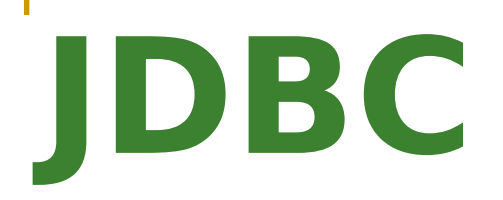

*Java Databases Connectivity*

# **Objectifs**

- Indépendance
	- □ Vision identique de SGBD différents
	- □ Utilisation de SQL
	- □ Définition des types adaptées à Java
- **Simplicité** 
	- □ Connection, évaluation de requêtes, parcours des l'ensemble des résultats
- Adaptable
	- □ Possibilité d'utiliser les spécificités d'un SGBD (Attention)

#### Architecture

- Java définit une interface générique (JDBC)
- Cette interface est implantée par des classes fournies par un *driver*
- On distingue 4 types de drivers :
	- *Type 1: JDBC-ODBC Bridge plus ODBC Driver*
	- *Type 2: A native API partly Java technology-enabled driver*
	- *Type 3: Pure Java Driver for Database Middleware*
	- *Type 4: Direct-to-Database Pure Java Driver*
		- Attention, les types 1. et 2. nécessite un adaptateur pour les applets
- Il existe des *drivers* pour bcp de SGBD (+ de 200)

## Drivers JDBC (http://java.sun.com/products/jdbc)

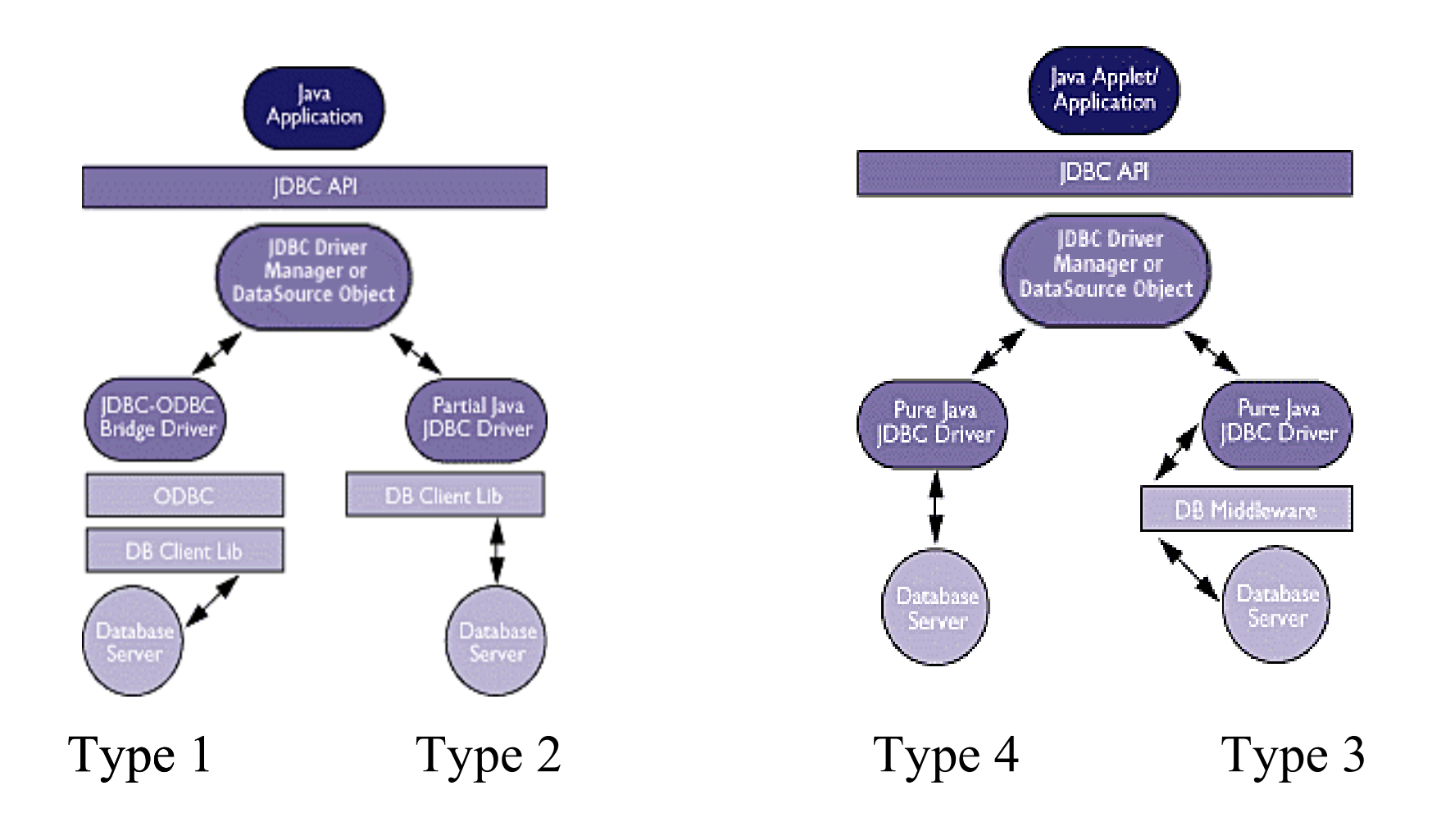

## Différentes versions de JDBC

- Dès l'origine : support de SQL-2
- **JDBC 2** 
	- Différents type de resultSet choisi à la connection
		- Scroll-insensitive, Scroll-sensitive, Read-only
	- Déplacement du curseur
- JDBC 3
	- □ SQL3
	- Pool de connections, séquences, nouveaux types, SQL 3
- JDBC 4 (http://jcp.org/aboutJava/communityprocess/pr/jsr221/index.html)
	- Détection automatique du driver (en fct de l'URL)
	- $\Box$  XML
	- $\Box$  Blob, ...
	- **Exceptions**

# Forme générale de code JDBC

(1)Charger la classe du *driver*

- Class.forname(), DriverManager.registrerDriver(), auto à partir de jdbc 3
- (1)Ouvrir une connexion (ou un pool) sur une base de données
	- Connection, Datasource
- (1)Créer les requêtes ou les script SQL
	- Statement, PreparedStatement, CallableStatement
- (1)Exécuter
	- interrogation (executeQuery()), mise à jour (executeUpdate()), cas complexe (execute())
- (1)Parcourir les résultats (ResultSet)
- (2)Fermer la connexion (close())

## java.sql et javax.sql

- Ces paquetages contiennent un grand nombre d'interfaces (API JDBC) et quelques classes
- **Les classes d'implantation des interfaces sont** fournies par le *driver*

## Interfaces Importantes

- **Driver** : Permet de créer une instance de Connexion
- **Connection** : Représente une connexion à une base et permet de créer des
	- requêtes SQL (**Statement**), éventuellement paramétrées (**PreparedStatement**) ou stockées sur le SGBD (**CallableStatement**)
- **L'exécution d'une requête** select retourne un **ResultSet** qui permet de parcourir le résultat
- Les informations sur le résultat sont représentées par un **ResultSetMetaData**
- **DatabaseMetaData** donne accès à des informations sur la base de données

## Classes Utiles

- **DriverManager** : gestion des drivers et des connexions
- **Type de données** 
	- **Date** : date SQL
	- □ **Time** : heures, minutes, secondes SQL
	- **TimeStamp** : comme **Time**, avec une précision à la microseconde
	- **Types** : constantes pour désigner les types SQL (cf. conversions vers Type Java et inverse)

## 1 – Le Drivers (Chargement théorie)

- Trois méthodes de Chargement
	- Avec la classe DriverManager (simple mais « en dur »)
		- **DriverManager.registerDriver(new org.postgresql.Driver());**
	- $\Box$  Explicite en Java standard (chargement dynamique)
		- **Class.forName**("com.mysql.jdbc.Driver").newInstance();
		- **Class.forName**("org.postgresql.Driver").newInstance();
		- L'appel au DriverManager est fait par le driver
	- Automatique lors de la connection à partir JDBC 3

#### 1 – Le Drivers (Chargement - Pratique)

- L'API JDBC est dans le JDK mais pas le Drivers
- Il faut donc :
	- Trouver l'archive qui contient le driver (ex. http://jdbc.postgresql.org/)
	- □ Permettre au compilateur et/ou à la JVM (et à eclipse !!) d'y accéder
		- Ajout dans le *classpath* (variable d'env. ou paramètre)
		- Utilisation d'un script ant qui charge automatique un répertoire entier
		- Configure le *buildpath* de eclipse
- Connaître le nom de la classe du driver ou laisser faire JDBC 3 (il faut alors connaître le format de l'URL de connection)

# 1 – Le Drivers (Connection 1/2)

- On utilise la méthode **connect()** de **Driver** 
	- <sup>1</sup> 1er paramètre une URL qui précise le driver et indique le SGBD et la base données
	- <sup>2</sup> 2 autres paramètres qui indiquent le login et le mot de passe
- Retourne une instance de l'interface **Connection**  qui permettra de lancer des requêtes vers le SGBD

## 1 – Le Drivers (Connection 2/2)

- **De On désigne la base de données avec une URL qui** dépend du SGBD (cf. transparent suivant)
	- String url="jdbc:odbc:ma base";
	- String url="jdbc:postgresql://pcbruno.univ-tln.fr/brunodatabase";
- **Puis on ouverture la connexion :**

**Connection** connection =

**DriverManager.getConnection**(url, user, password);

## Format de l'URL JDBC

- Une URL pour une base de données est de la forme :
	- jdbc:*sous-protocole*:*base de donnée*
- Par exemple, pour Oracle :
	- □ jdbc:oracle:thin:@pc-bruno.univ-tln.fr:1521:brunodatabase
		- oracle:thin est le sous-protocole (driver « *thin* » ; Oracle fournit aussi un autre type de driver)
		- @sinfo1.univ-tln.fr:1521:brunodatabase désigne la base de données INFO située sur la machine sinfo1 (le serveur écoute sur le port 1521)
	- □ jdbc:oracle:oci8:pc-bruno@brunodatabase
- La forme exacte des parties *sous-protocole* et *base de données* dépend du SGBD cible

#### 3- Création d'un Statement 3 types de *statement* :

- **B** statement : requêtes simples
- P prepared statement : requêtes précompilées
- callable statement : procédures stockées
- Création d'un *statement* à partir la connection :

Statement stmt = conn.**createStatement**();

# 4 - Exécution de requêtes SQL simples (1/2)

- Instance de l'interface **Statement**
- La méthode à appeler est différente suivant la nature de la requêtes SQL que l'on veut exécuter :
	- □ Consultation (select)
		- executeQuery() On parcours les t-uples avec un ResultSet
	- □ Mise à jour (update, insert, delete) ou gestion de la base de données (create table,…)
		- executeUpdate() renvoie le nombre de lignes modifiées
	- $\Box$  Type inconnu (ex. donné par un fonction sous forme de String) ou si la requêtes peut renvoyer plusieurs résultats (procédures stockées)
		- execute()

# 4 - Exécution de requêtes SQL simples (2/2)

- Construction de la requête :
- String email = "dupont@monuniversite.demo";

```
String query = "select nom, prenom from enseignant 
  where email='"+
```
 $+$ email $+$ "'";

#### **Execution**

ResultSet rs = stmt.**executeQuery**(query);

#### 5 – Parcours des résultats Interface ResultSet **executeQuery()** retourne de ResultSet

- **L'interface ResultSet définit les méthodes pour** accéder au valeur des attributs
	- □ getXXX(int numéroDeColonne)
	- □ getXXX(String nomDeColonne)
	- □ XXX désigne le type Java de la valeur que l'on va récupérer (Byte, Boolean, AsciiStream, Short, String UnicodeStream, Int Bytes, BinaryStream, Long, Date, Object, Float, Time, BigDecimal,TimeStamp)
- A Noter : données volumineuses (ex. Blob)

Ouverture d'un flux

#### 5 – Parcours des résultats en pratique

java.sql.Statement stmt = conn.createStatement();

```
ResultSet rs = stmt.executeQuery("SELECT x, y, z 
  FROM uneTable");
```

```
while (rs.next())
```

```
{
```
}

```
 int i = rs.getInt("a");
        String s = rs.getString("b");
        byte b[] = rs.getBytes("c");
 ...
```
#### Exemple complet :

```
import java.sql.*;
public class TestJDBC {
  public static void main(String[] args) throws Exception {
     Class.forName("org.postgresql.Driver");
```

```
 Connection conn;
 conn = DriverManager.getConnection("jdbc:postgresql://pc-bruno/bruno", 
"test", "");
```

```
Statement stmt = conn.createStatement();
```
**}**

```
 ResultSet rs = stmt.executeQuery("SELECT * FROM enseignant");
      while (rs.next()) {
        String nom = rs.getString("nom");
        String prenom = rs.getString("prenom");
        String email = rs.getString("email");
 }
 }
```
#### Exceptions à traiter

- **Erreur dans le code SQL : SQLException**
- Avertissement lors de l'exécution (SQLWarning)
	- □ Problèmes de conversion de données (DataTruncation
		- sous-classe de SQLWarning)

#### Types JDBC/SQL

- Malgré SQL les SGBD présentent des différences de types
- **JDBC** masque ces différences en définissant ses propres types SQL (constantes de la classe **Types**)
- **Le driver assure la conversion** 
	- □ SQL vers Java lors de la lecture
	- □ Java vers SQL lors du passage de paramètres

# Liens en Types SQL et Java

- Utilisés explicitement avec les methodes getXXX() (et setXXX())
- Parfois plusieurs choix (presque tous les types SQL peuvent être retrouvés par getString())
	- CHAR et VARCHAR : getString()
	- LONGVARCHAR : getAsciiStream() et getCharacterStream()
	- □ BINARY et VARBINARY : getBytes()
	- □ LONGVARBINARY : getBinaryStream()
	- □ REAL : getFloat(), DOUBLE et FLOAT : getDouble()
	- DECIMAL et NUMERIC : getBigDecimal()
	- DATE : getDate(), TIME : getTime(), TIMESTAMP :getTimestamp()

## Test un résultat vide : NULL

```
Statement stmt = conn.createStatement();
ResultSet rset = stmt.executeQuery("SELECT * FROM 
  ue");
while (rset.next()) {
  code = rset.getString(1);description = reset.getString(2); if (rset.wasNull()) description="Pas de 
  description";
}
```
#### Les transactions

- Par défaut une connexion est ouverte en « *autocommit* » :
	- □ un commit est automatiquement lancé après chaque requete SQL qui fait une mise à jour
- **Pour un contrôle plus fin on utilise** 
	- **conn.setAutoCommit(false) pour le désactiver**
	- **conn.commit()** pour valider la transaction
	- □ conn.rollback() pour annuler la transaction

#### Précompilation des requêtes

- Si les requêtes fabriquées à partir de String changent (paramètres) :
	- □ Elles sont compilées à chaque appel d'où une perte de performances
- JDBC permet de ne compiler la requête qu'une fois (si le SGBD le supporte)
	- En indiquant les paramètres de façon générique
	- □ En fixant leur valeur (sans changer la requête) au moment de l'exécution
- Deux **Statement** particuliers :
	- Les requêtes paramétrées (**PreparedStatement**)
	- Les procédures stockées (**CallableStatement**)

## Avantages des PreparedStatement

- **Leur traitement est plus rapide si ils sont utilisés** plusieurs fois avec des paramètres différents
- La portabilité est meilleures. L'utilisation des méthodes **setXXX()** (fournies par le driver) intégrent les spécifités du SGBD
	- □ Formats de date (JJ/MM/AA, 'AAAA-MM-JJ, ...)
	- □ Formats de chaînes de caractères (échappement, ...) ...

## Création d'une requête paramétrée

#### ■ Interface PreparedStatement

PreparedStatement pstmt = conn.prepareStatement("UPDATE enseignant SET nom = ? WHERE  $email = ?"$ ;

**Les "?" indiquent les emplacements des** paramètres

## Définition des paramètres

- Valeurs des paramètres
	- □ Les valeurs des paramètres sont données par les méthodes setXXX(*n*, valeur)
- On choisit la méthode setXXX suivant le type SQL de la valeur que l'on veut mettre dans la base de données
- C'est au programmeur de passer une valeur Java du bon type à la méthode setXX

# Requête paramétrée - Exemple

```
PreparedStatement pstmt =
```

```
conn.prepareStatement("UPDATE enseignant SET nom =
```
? WHERE  $email = ?"$ ;

}

```
for (Enseignant e:listeEnseignant) {
  pstmt.setString(1, e.getNom());
  pstmt.setString(2, e.getEmail());
  pstmt.executeUpdate();
```
Pour passer la valeur NULL à la base de donnée, on peut

- utiliser la méthode setNull(n, type) (type de la classe **Types**)
- ou passer la valeur Java **null** si la méthode setXXX() attend un objet en paramètre

#### Création d'une procédure stockée

- **Les procédures stockées sont associées aux** instances de l'interface *CallableStatement* qui hérite de l'interface *PreparedStatement*
- La création d'une instance de *CallableStatement* se fait par l'appel de la méthode *prepareCall* de la classe *Connection*
- **On passe à cette méthode une chaîne de** caractères qui décrit comment sera appelée la procédure stockée, et si la procédure renvoie une valeur ou non

## Syntaxe pour les procédures stockées

- Syntaxe propre à JDBC :
	- □ si la procédure renvoie une valeur :
		- $\blacksquare$  { ? = call nom-procédure(?, ?,...) }
	- □ si elle ne renvoie aucune valeur :
		- $\blacksquare$  { call nom-procédure(?, ?,...) }
	- $\Box$  si on ne lui passe aucun paramètre :
		- { call nom-procédure }
- **Exemple :** 
	- **CallableStatement cstmt = conn.prepareCall("{? = call augmenter(?,?)}");**

## Lancement d'une procédure stockée

- Avant l'appel de la procédure les paramètres « in » et « in/out » sont fixés (setXXX() , cf . requêtes paramétrées)
- On précise les paramètres « out » et « in/out » par la méthode registerOutParameter()
- On exécute la procédure (executeQuery(), executeUpdate() ou execute())
- On récupère les paramètres « out » et « in/out » par les méthodes getXXX()

## Exemple de procédure stockée

**create or replace procedure augmentation (unDept in integer, pourcentage in number, cout out number) is begin**

```
update emp
  set sal = sal * (1 + pourcentage / 100)
  where dept = unDept;
  select sum(sal) * pourcentage / 100
  into cout
  from emp
  where dept = unDept;
end;
```
## Utilisation d'une procédure stockée

CallableStatement csmt = conn.prepareCall( "{ call augmentation(?, ?, ?)  $}$ ");

// 2 chiffres après la virgule pour 3ème paramètre csmt.registerOutParameter(3, Types.DECIMAL, 2);

```
// Augmentation de 2,5 % des salaires du dept 10
csmt.setInt(1, 10);
csmt.setDouble(2, 2.5);
csmt.executeQuery();
double \text{cout} = \text{csmt.getDouble}(3);
System.out.println("Cout total augmentation : "
+ cout);
```
#### Procédures stockées contenant plusieurs ordres SQL

- Une procédure stockée peut contenir plusieurs ordres SQL de divers types
- **Pour retrouver tous les résultats de ces ordres,** on utilise la méthode *getMoreResults()* de la classe **Statement**
- **Ainsi, si elle contient 2 ordres SELECT, on** commence par la lancer par la méthode *execute*, puis on récupère le 1er *ResultSet* par *getResultSet*, puis on récupère le 2ème résultat par *getMoreResults* et ensuite getResultSet

# Interrogation des métadonnées

#### Les Meta données

- **JDBC** permet de récupérer des informations sur le type de données que l'on vient de récupérer par un SELECT (interface ResultSetMetaData),
- mais aussi sur la base de données elle-même (interface DatabaseMetaData)
- **Les données que l'on peut récupérer avectus** DatabaseMetaData dépendent du SGBD avec lequel on travaille

## Accès aux méta-données

- **La méthode** getMetaData() permet d'obtenir les méta-données d'un ResultSet.
- Elle renvoit des ResultSetMetaData.
- On peut connaitre :
	- Le nombre de colonne : getColumnCount()
	- Le nom d'une colonne : getColumnName(int col)
	- Le type d'une colonne : getColumnType(int col)

...

#### ResultSetMetaData

}

ResultSet  $rs =$  stmt.executeQuery("SELECT  $*$ FROM emp");

 $ResultSetMetabata$  rsmd = rs.getMetaData();

int nbColonnes = rsmd.getColumnCount();

for (int  $i = 1$ ;  $i \le n$  hColonnes;  $i++$ ) {

String typeColonne = rsmd.getColumnTypeName(i); String nomColonne =  $rsmd.getColumnName(i);$ System.out.println("Colonne " + i + " de nom « + nomColonne + " de type « + typeColonne);

#### DatabaseMetaData

```
DatabaseMetaData dbmd = c.getMetaData();
```

```
System.err.println("Connected to " + 
  dbmd.getDatabaseProductName()
```

```
+ " " + dbmd.getDatabaseProductVersion() + " as "
```

```
+ dbmd.getUserName());
```

```
java.util.List<String> listTables = new 
  ArrayList<String>();
String[] types = { "TABLE", "VIEW" };
ResultSet rs = dbmd.getTables(null, null, "%", types);
while (rs.next()) {
listTables.add(rs.getString(3));
}
```
**System.err.println("Tables et Vues :"+listTables);**